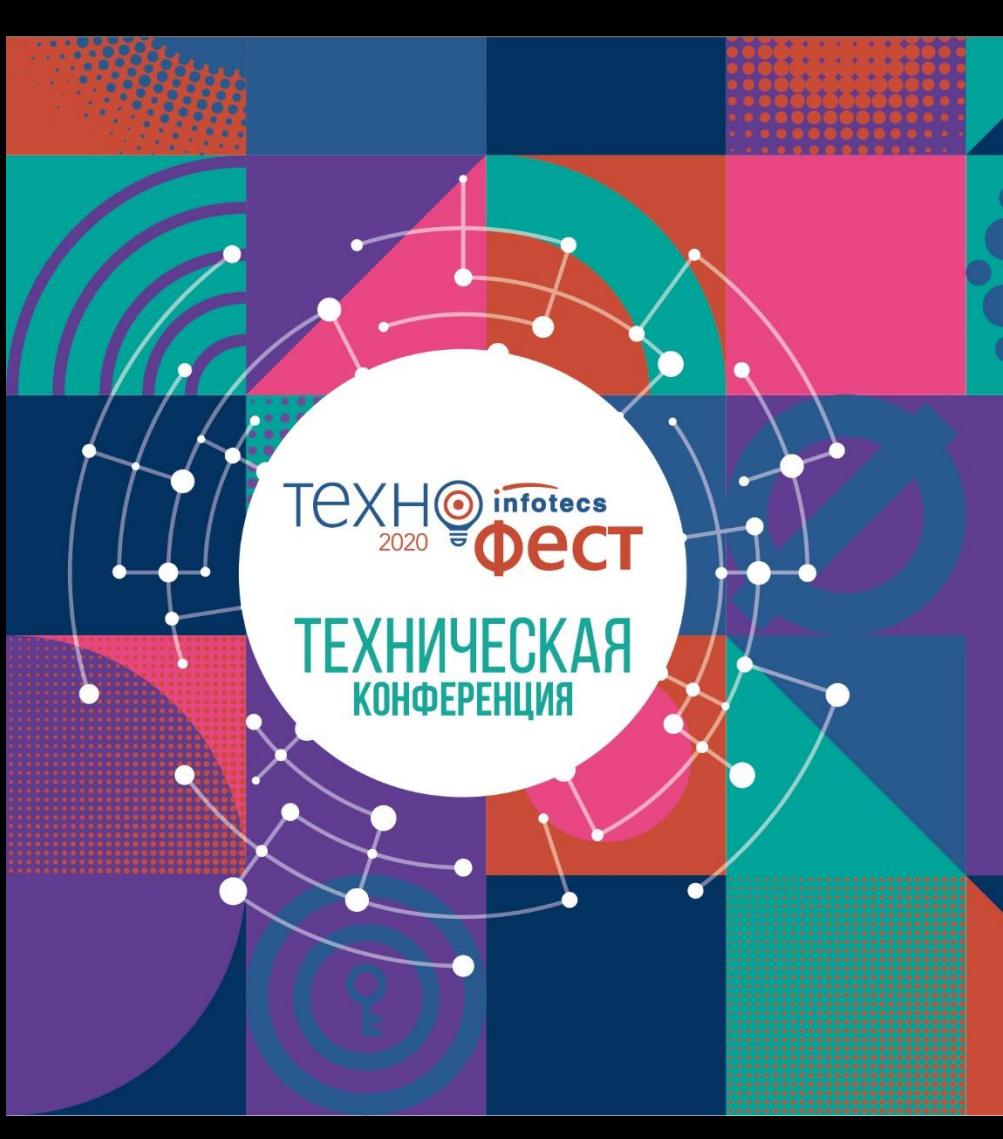

Мастер-класс по разворачиванию решения ViPNet SIES

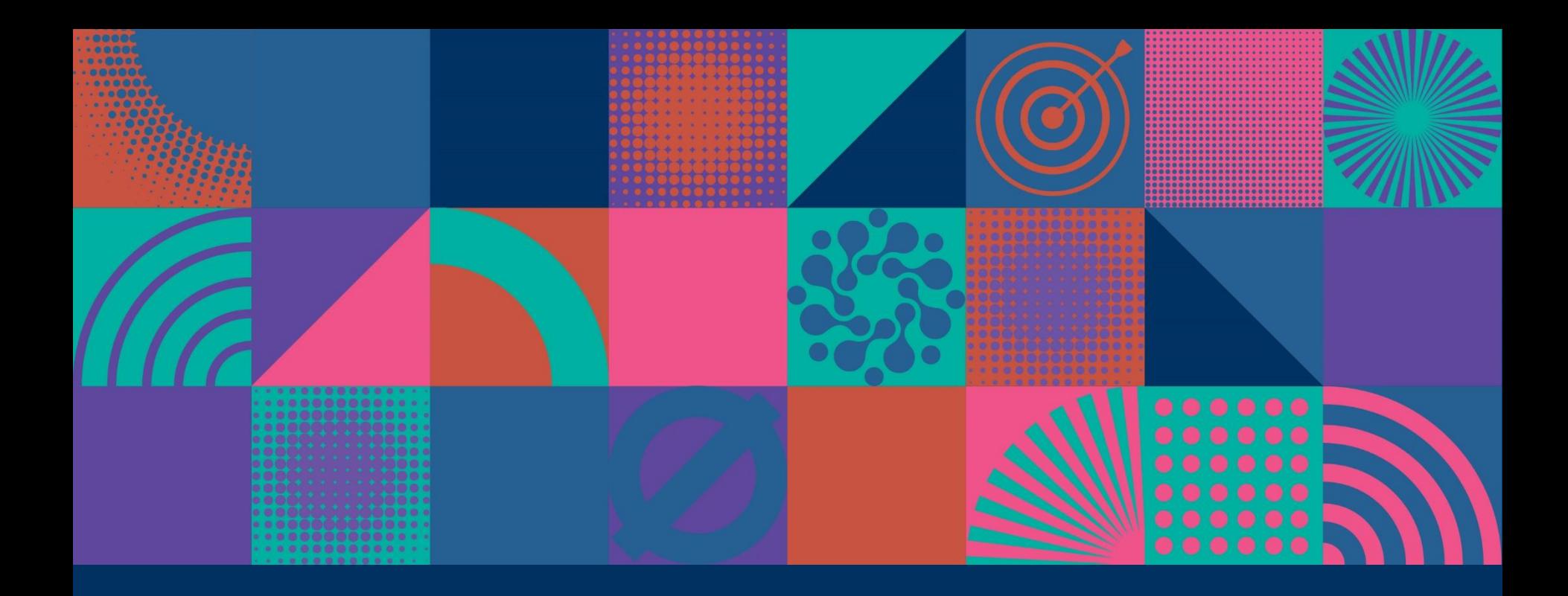

#### Решение ViPNet SIES

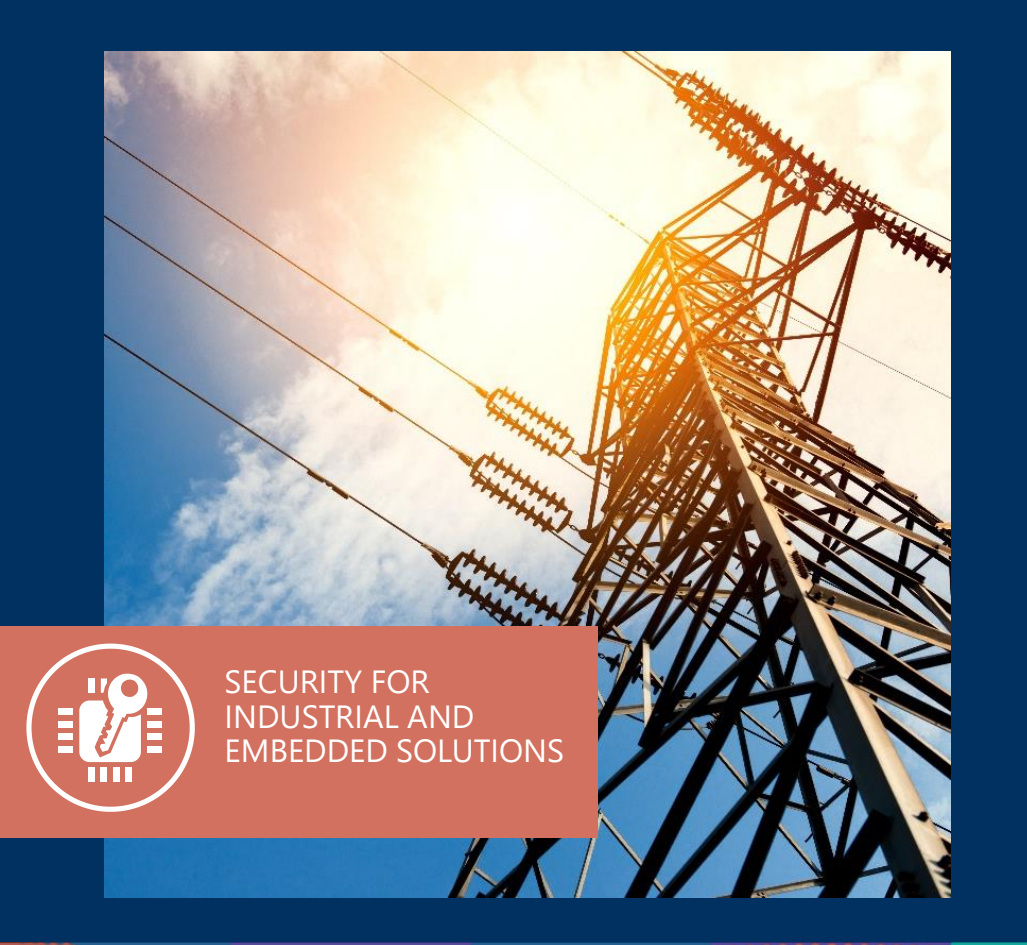

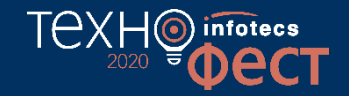

# Решение ViPNet SIES

**Встраиваемые криптографические средства защиты информации**:

- o для устройств автоматизации на всех уровнях АСУ
- o для М2М-устройств
- o для IIoT-устройств

# Состав решения ViPNet SIES

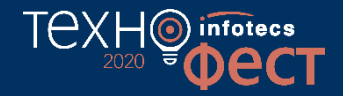

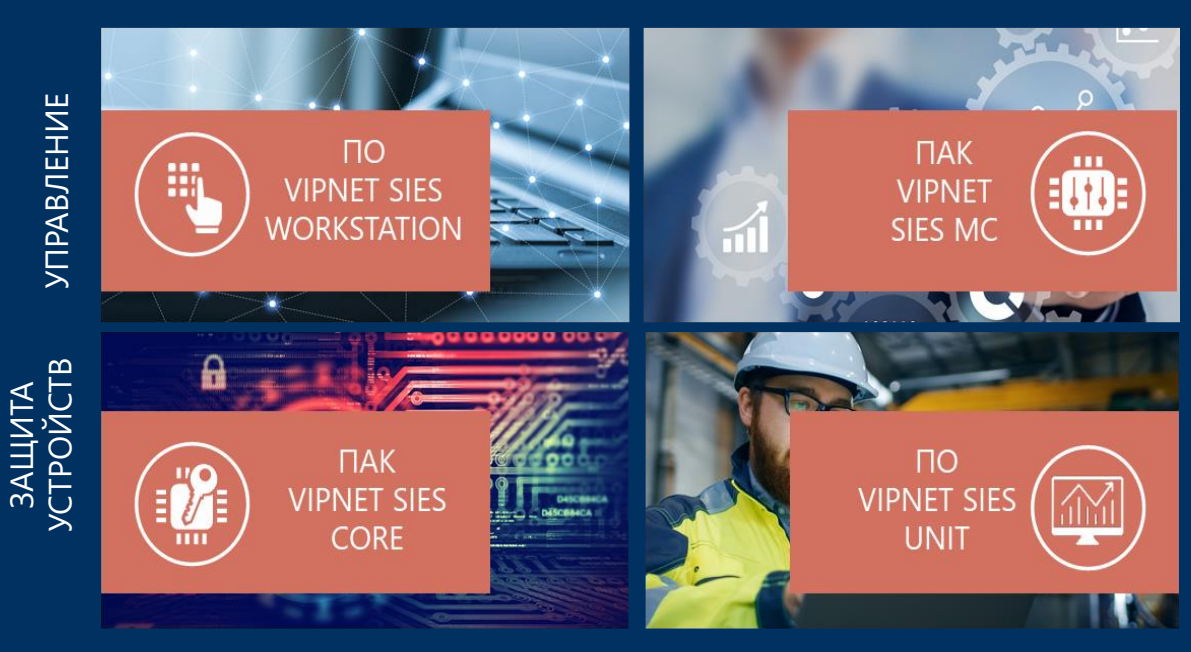

- o Законченные СКЗИ класса КС1 и КС3
- o Возможность использования криптографии на разных по вычислительной мощности устройствах
- o Нет зависимости от ОС и архитектуры устройств

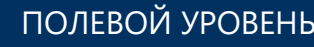

ПОЛЕВОЙ УРОВЕНЬ СЕРВЕРНЫЙ УРОВЕНЬ

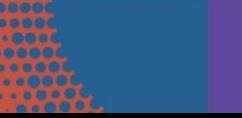

# Криптографические сервис для защищаемых устройств

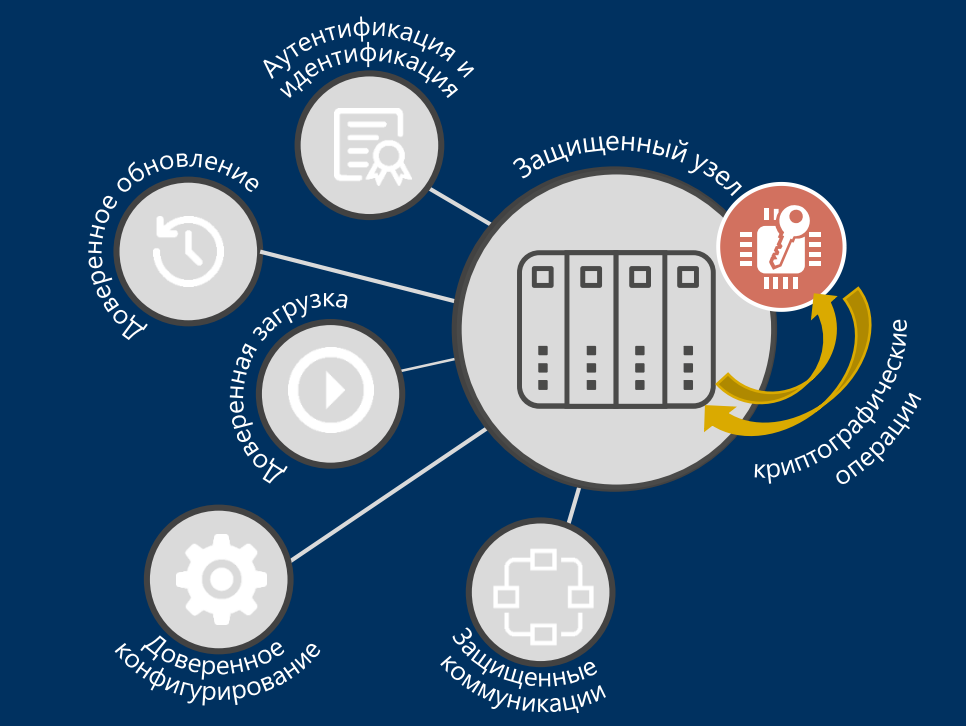

Зашифрование/расшифрование по CRISP (ГОСТ 34.12-2018, ГОСТ З4.13-2018)

тех

- o Создание имитовставки/ проверка имитовставки по CRISP (ГОСТ 34.12-2018, ГОСТ З4.13-2018)
- o Создание ЭП/проверка ЭП в CMS (ГОСТ 34.10-2018)
- o Зашифрование/ расшифрование в CMS (ГОСТ 28147-89)
- o Создание хэш/проверка хэш (ГОСТ 34.11-2018)

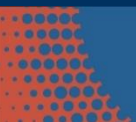

## Решение ViPNet SIES

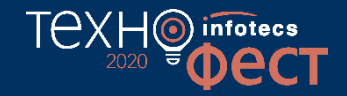

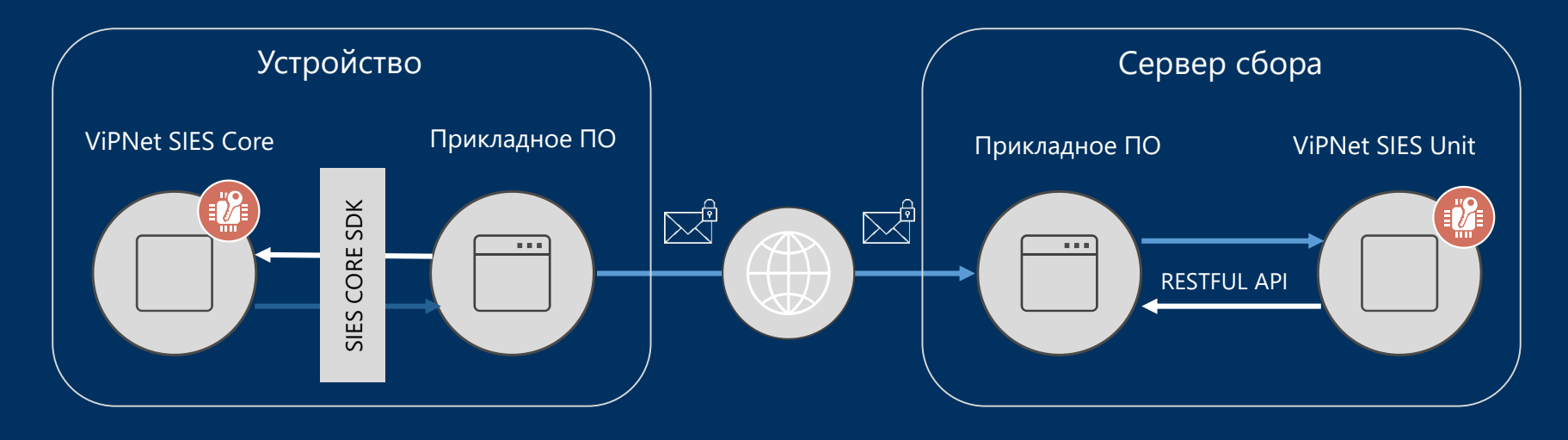

ЗАЩИЩЕННЫЕ ДАННЫЕ НЕЗАЩИЩЁННЫЕ ДАННЫЕ

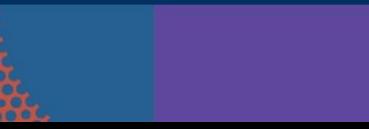

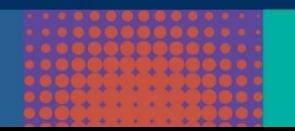

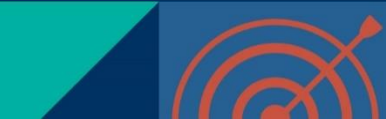

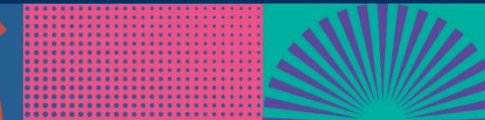

# Компоненты решения ViPNet SIES

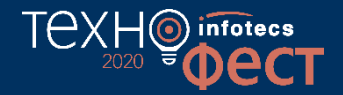

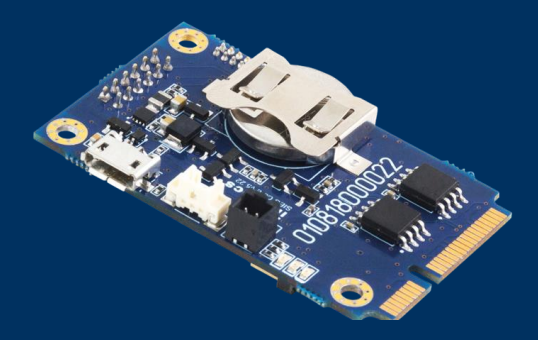

**ViPNet SIES Core ViPNet SIES Unit**

Форм-фактор: **SOM-модуль, PCI Express® Full-Mini Card**

Интерфейс встраивания: **UART, USB, SPI**

АРI: **RATP + SIES API**

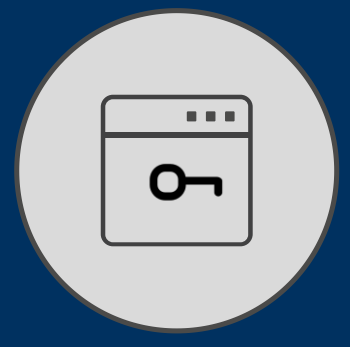

#### Форм-фактор: **ПО**

ОС: **Windows (32/64-разрядные) 7/8/8.1/10, Windows Server 2008 К2/2012/ 2012 К2/ 2016, Debian 9, Ubuntu 16, Ubuntu 18, Astra Linux Special Edition (Смоленск) 1.6 (х86/64)**

API: **RESTful API**

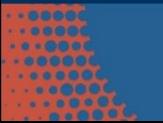

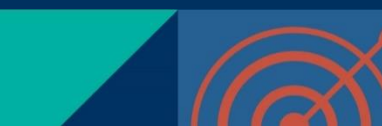

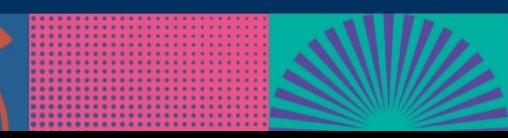

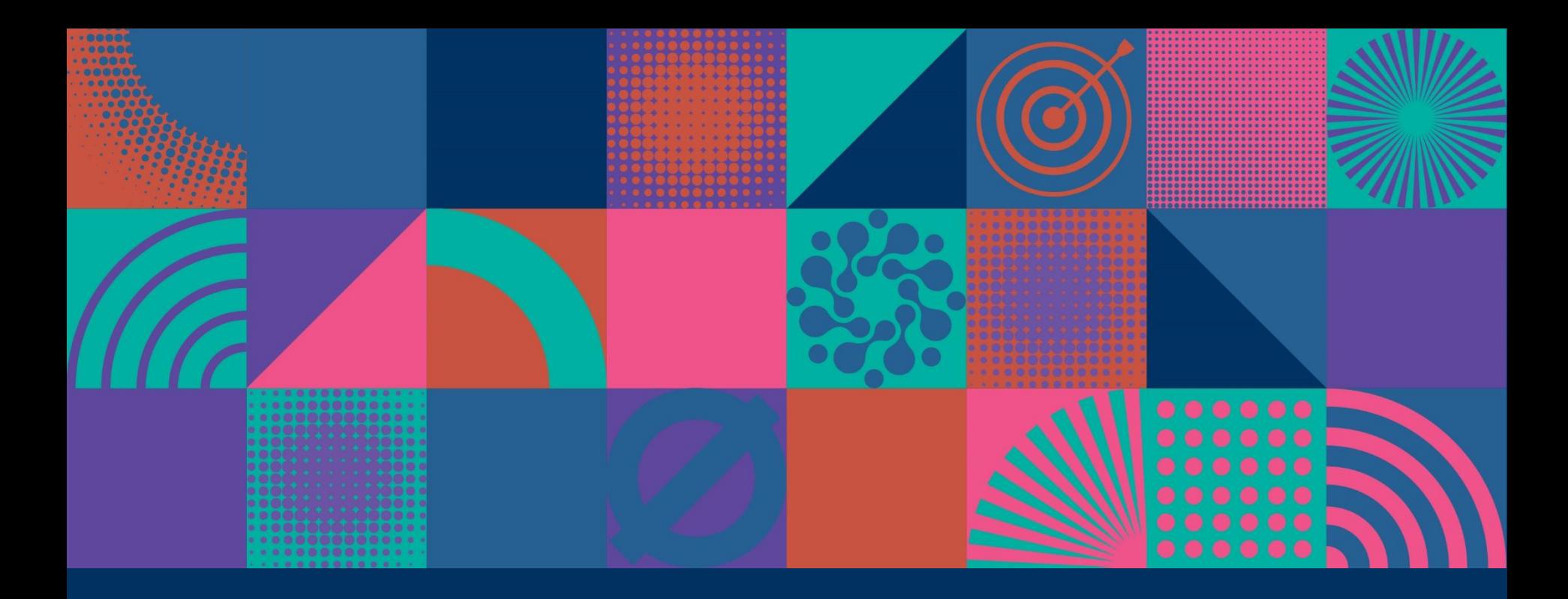

Пивоваренный завод ТехноФест'а

# Пивоваренный завод

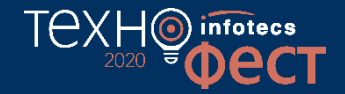

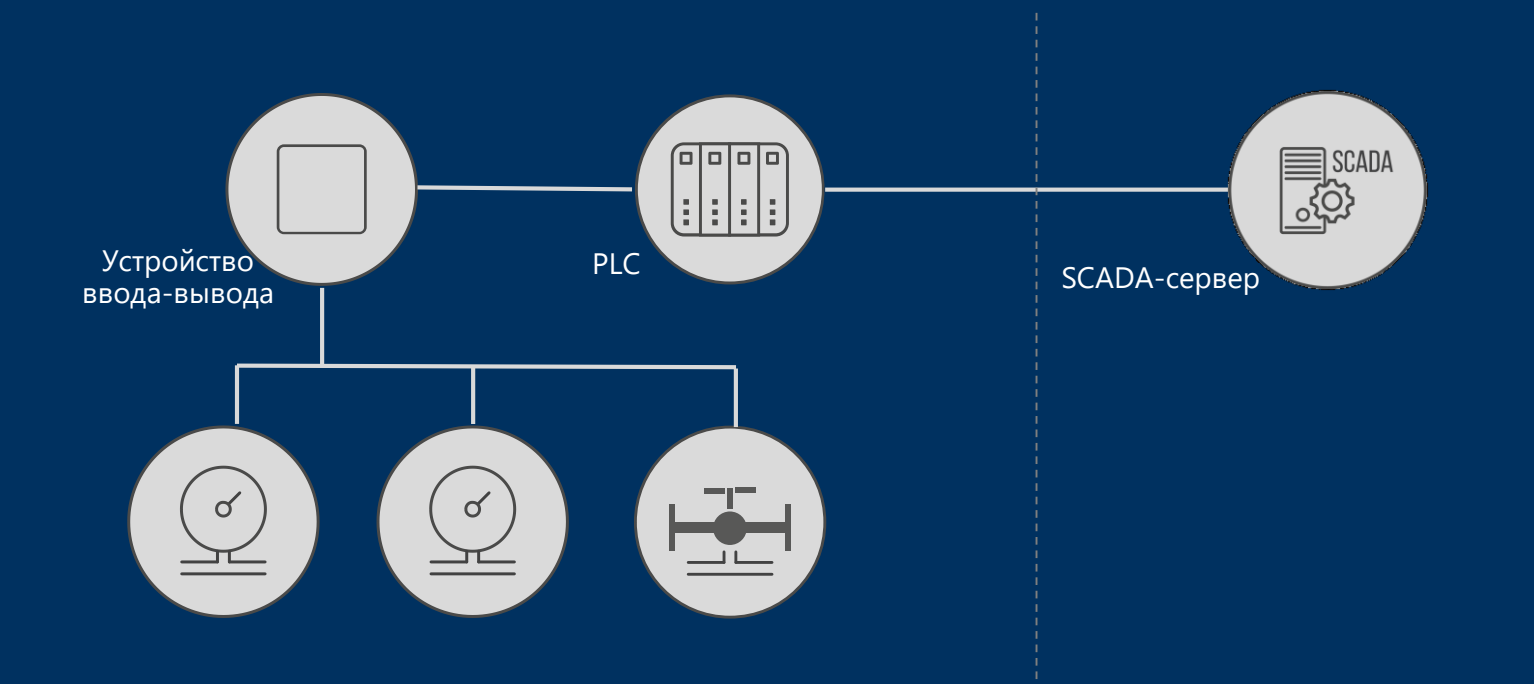

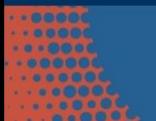

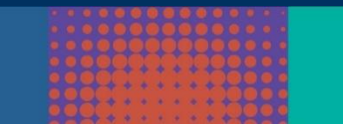

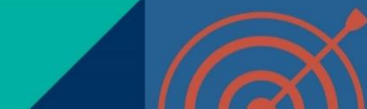

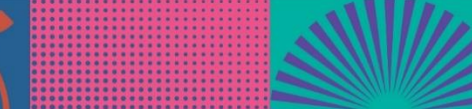

#### Технологический процесс пивоварения

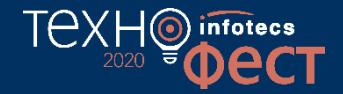

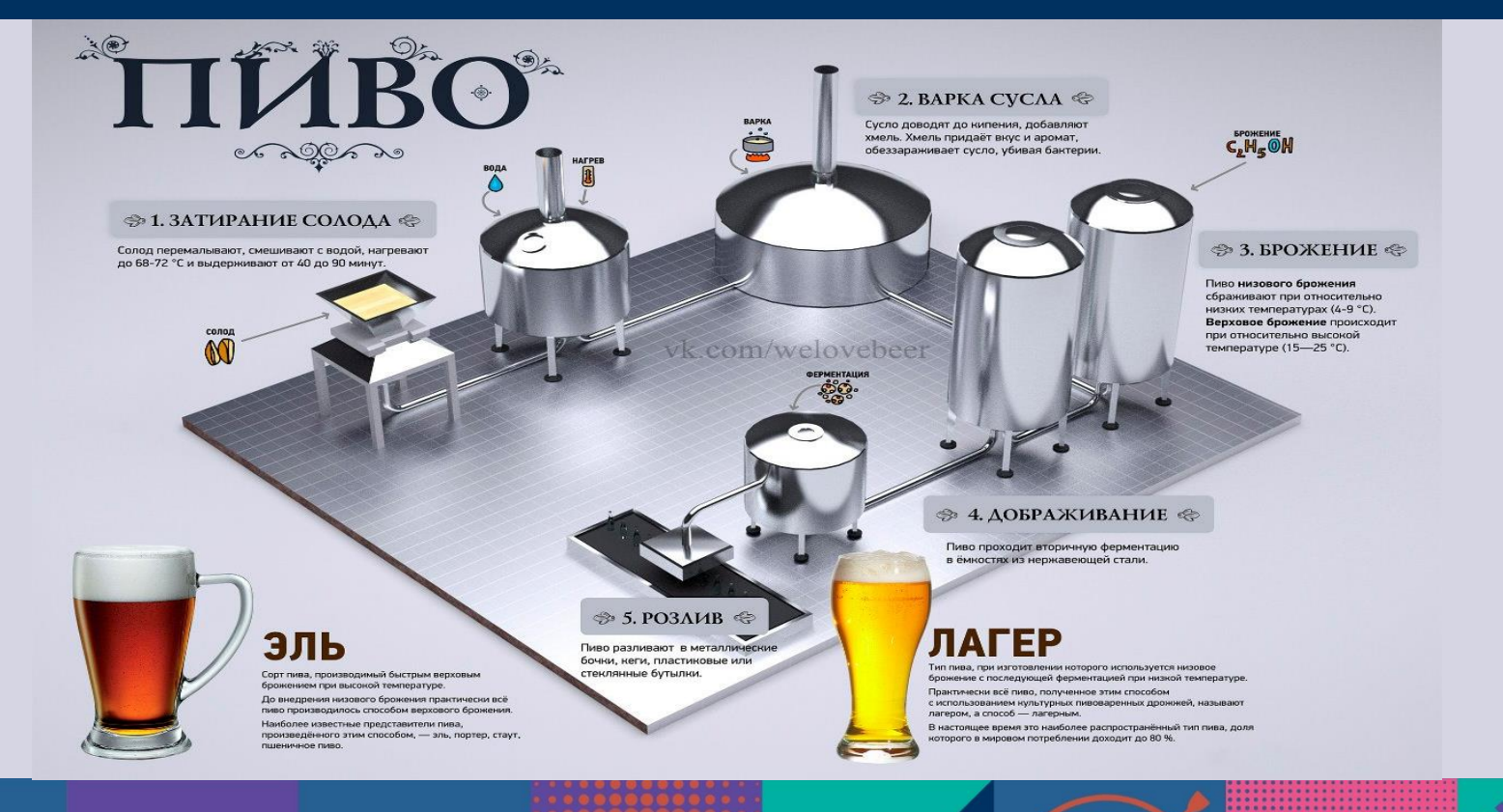

## Технологический процесс пивоварения

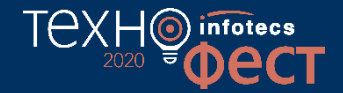

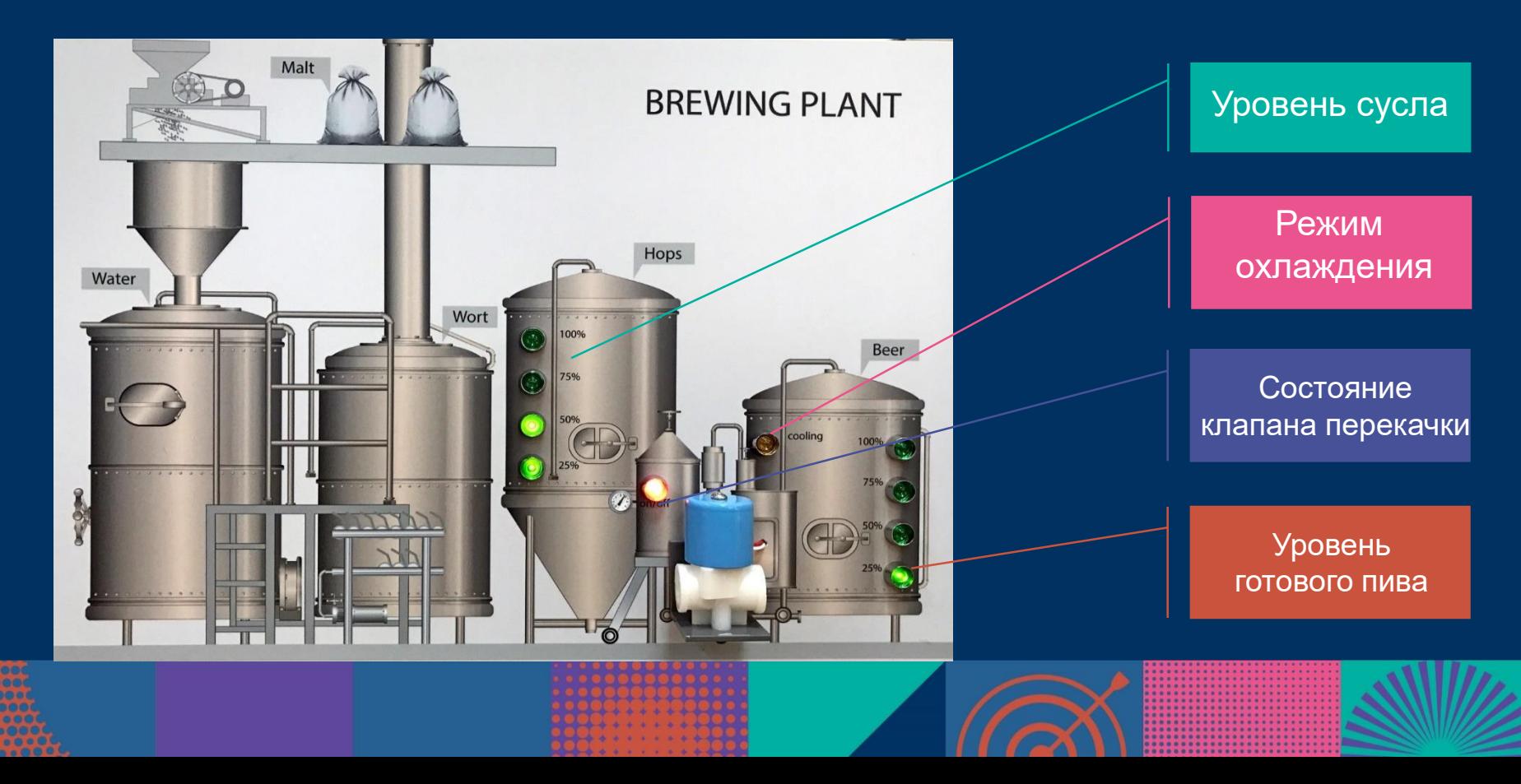

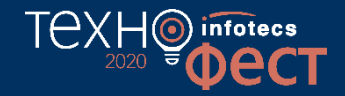

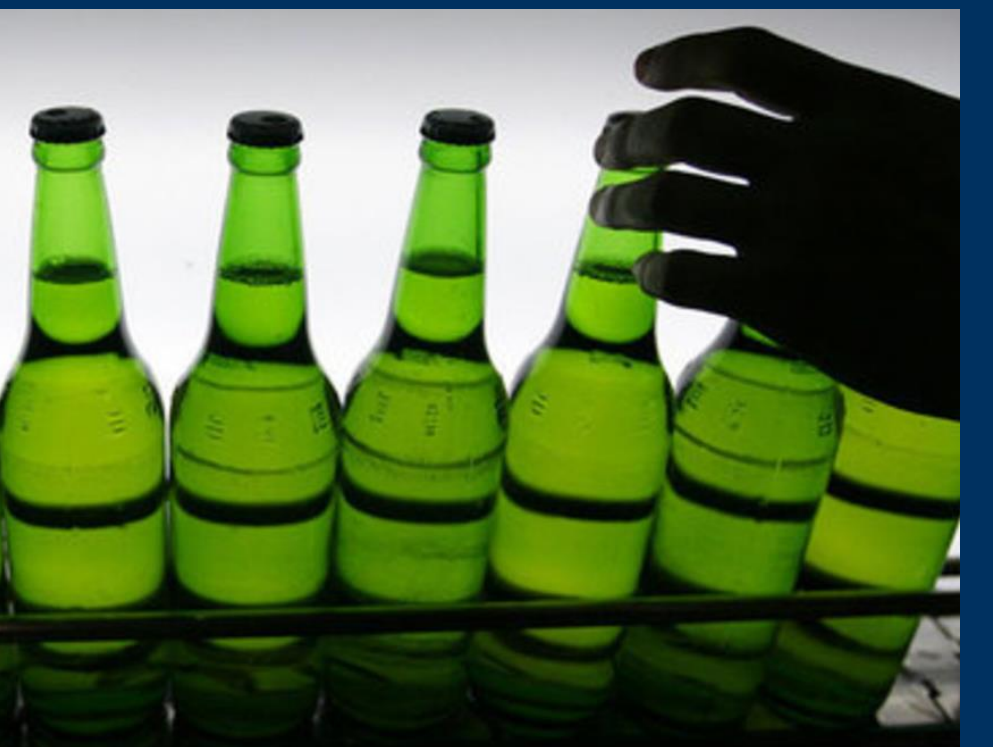

# Хьюстон, у нас проблема!

Кто-то сливает все пиво, приготовленное на ТехноФЕСТ!

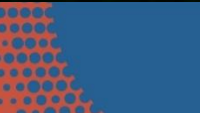

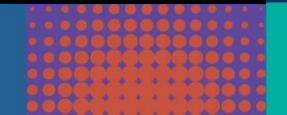

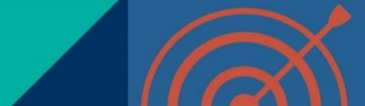

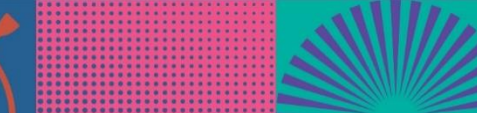

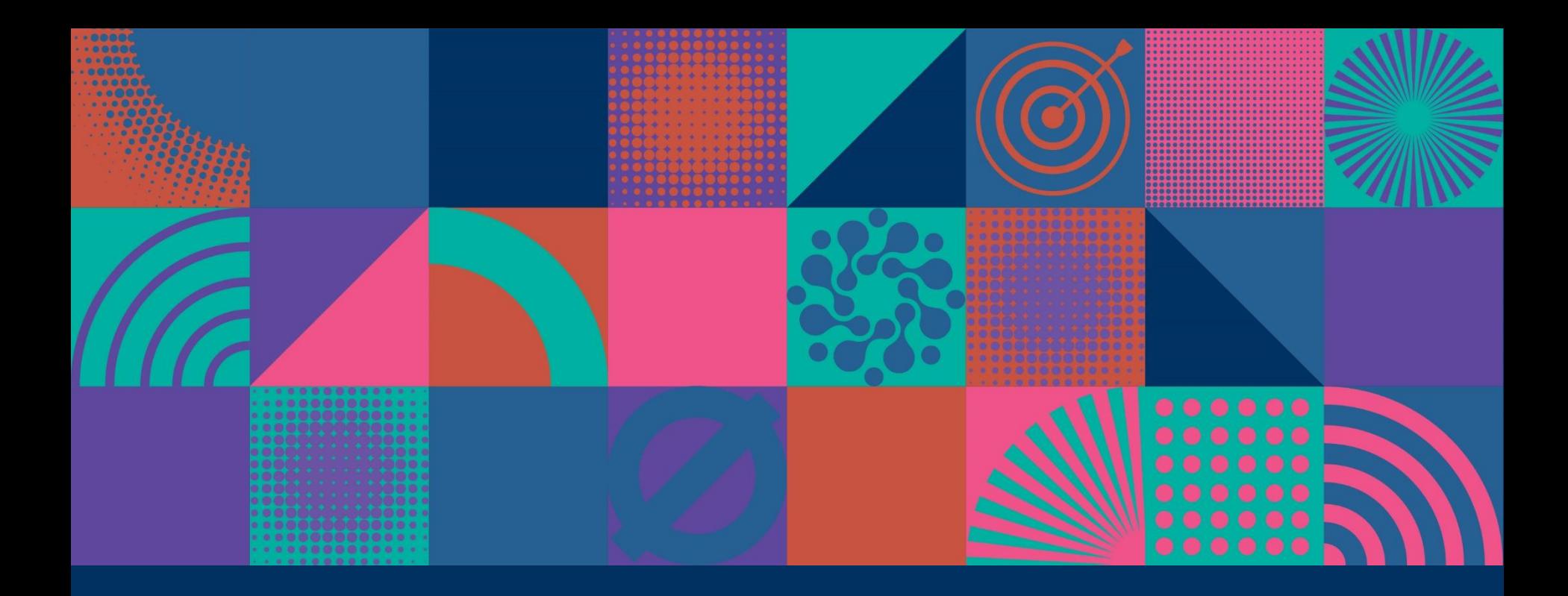

## Разворачивание решения ViPNet SIES

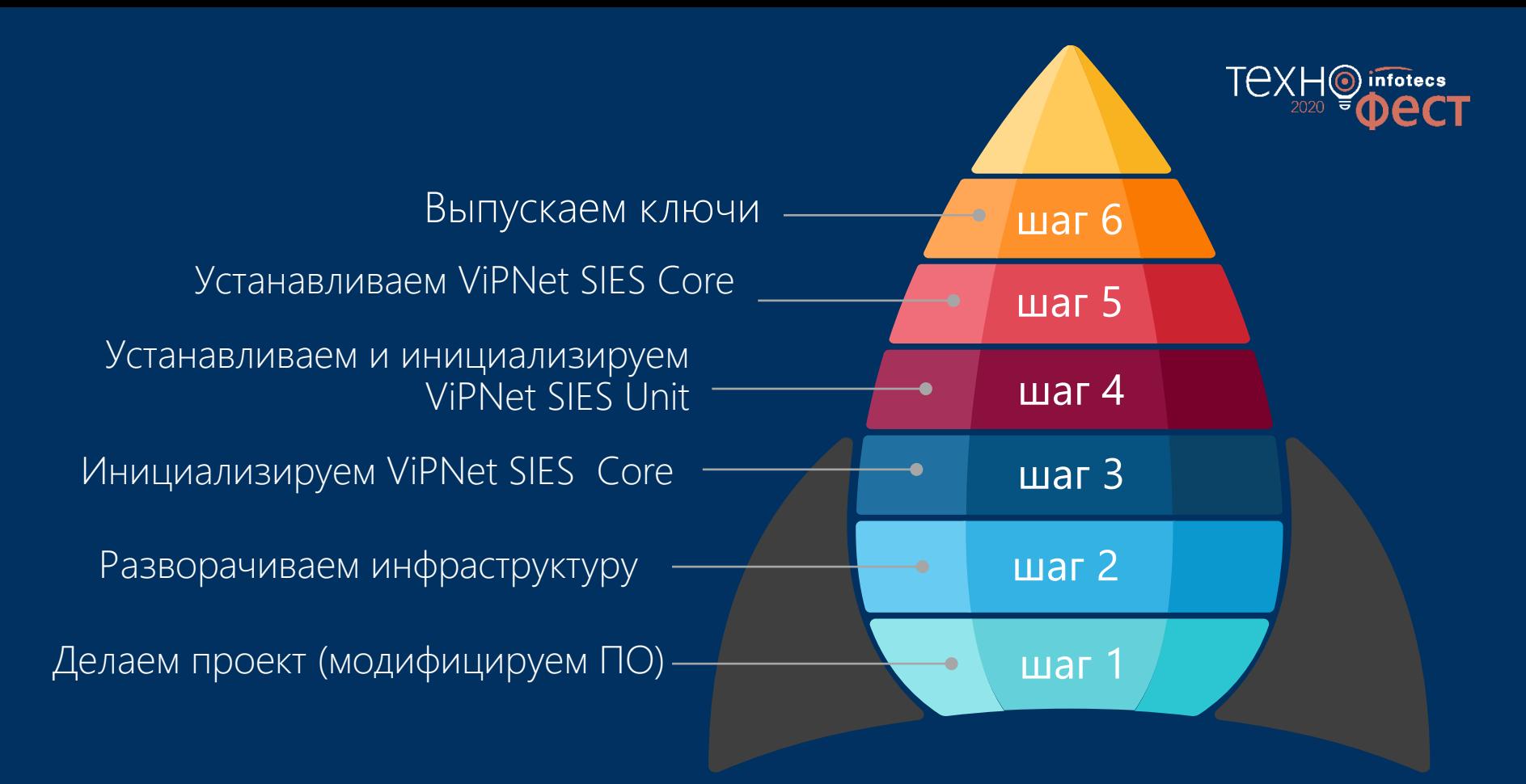

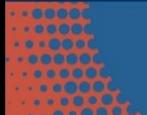

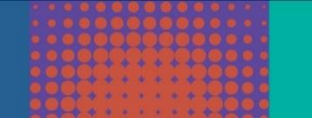

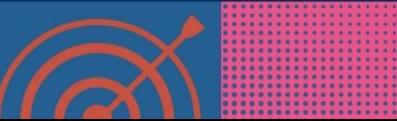

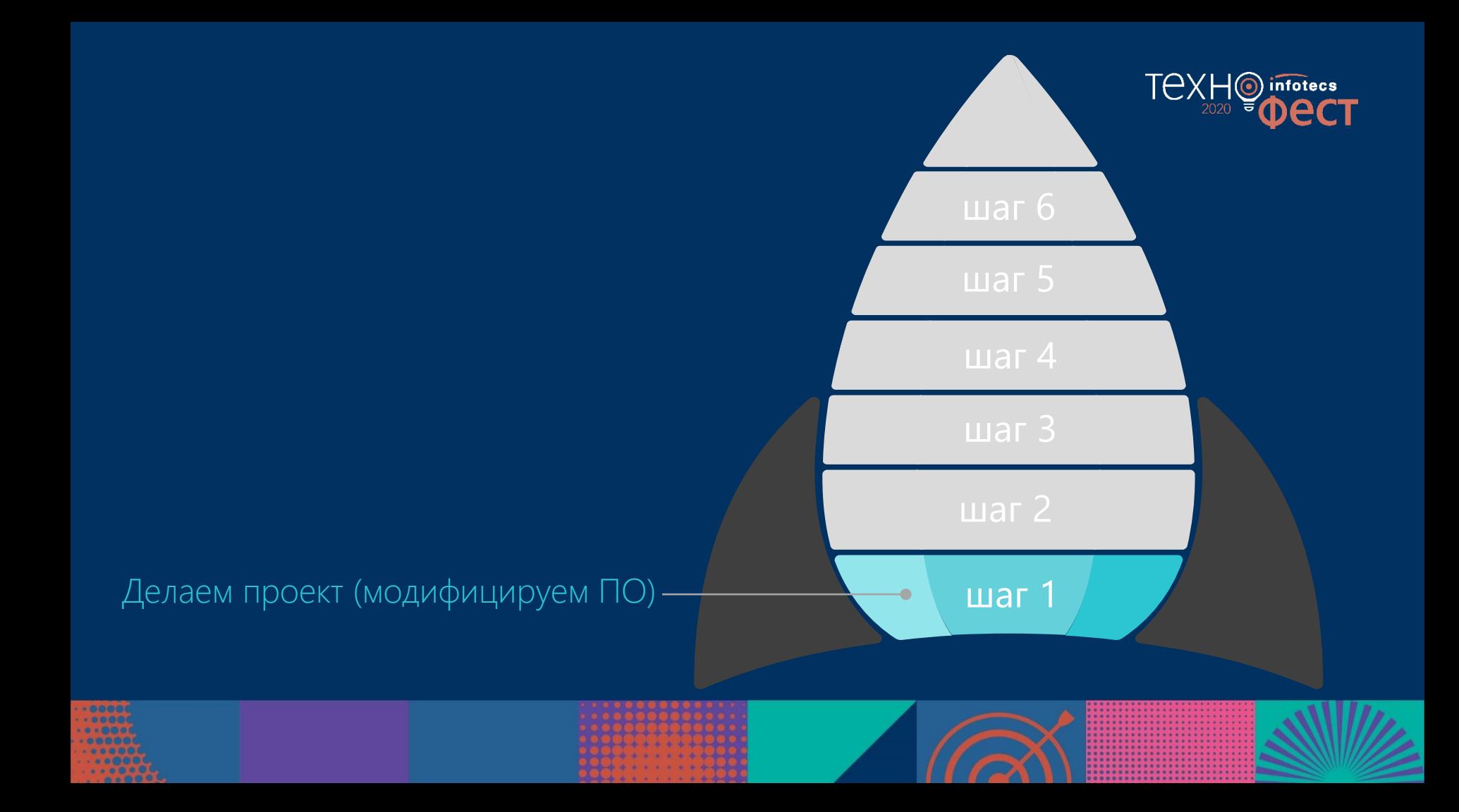

#### Проект пивоваренного завода в защищенном виде

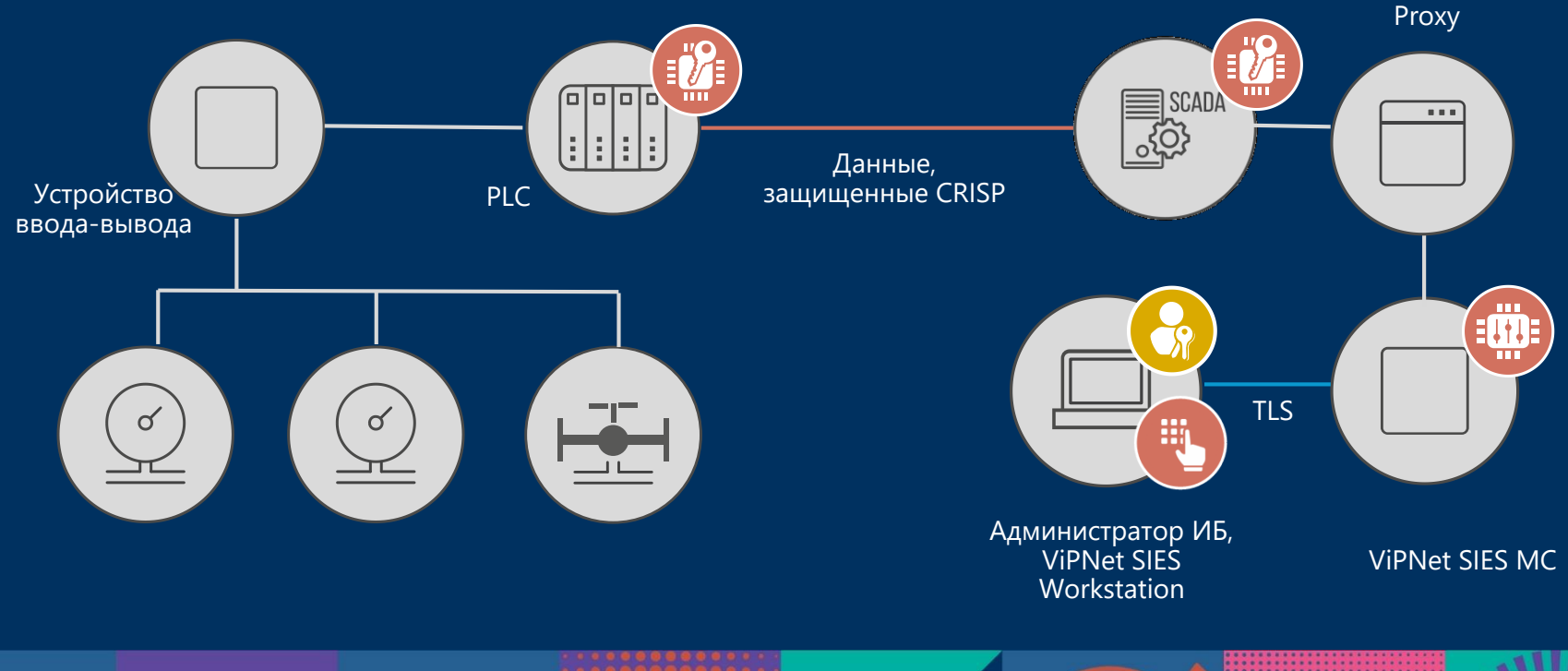

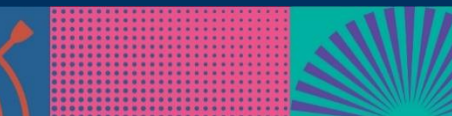

**TEXH**O

infotecs

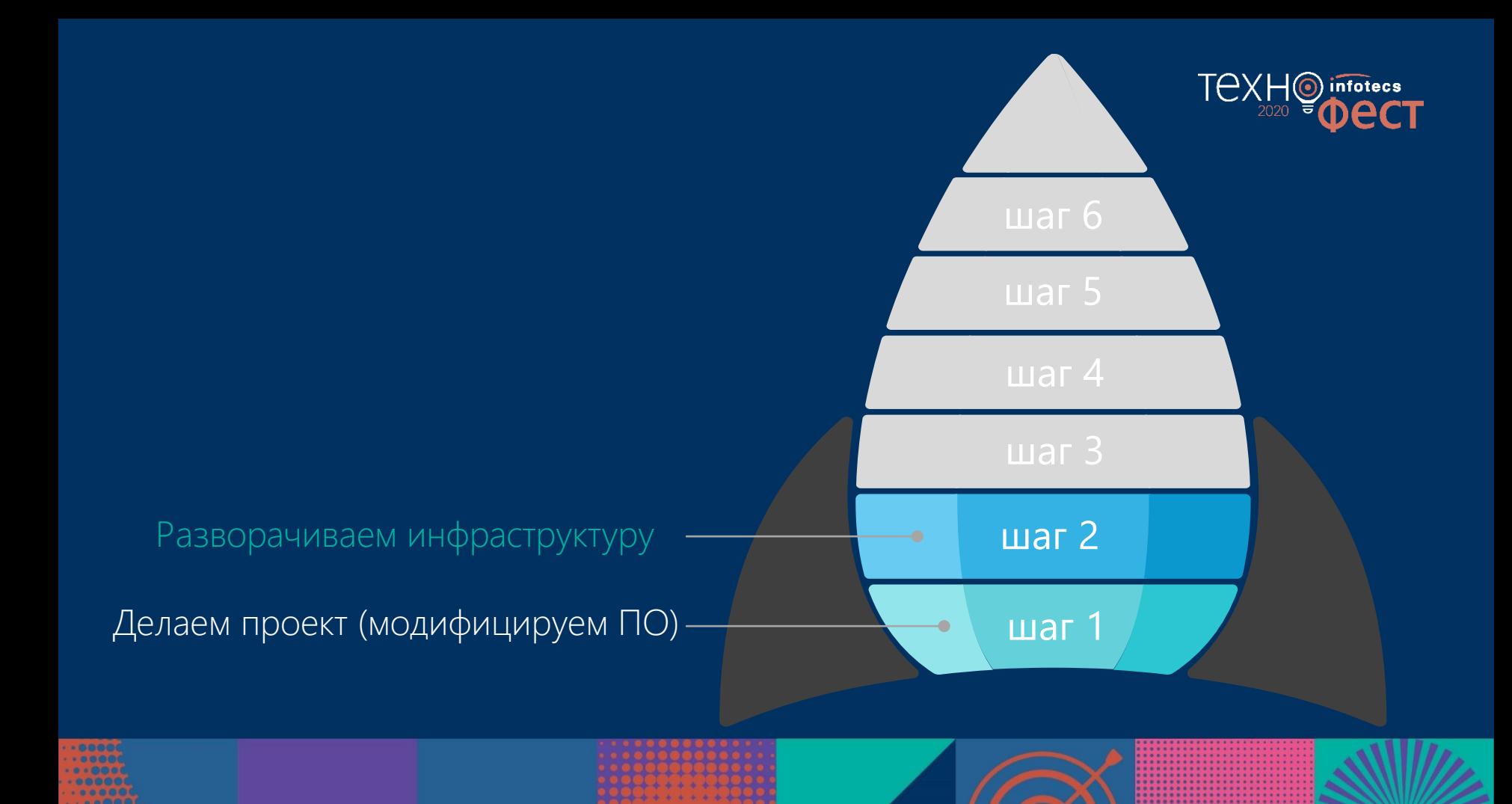

## Развёртывание инфраструктуры

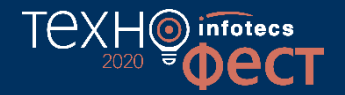

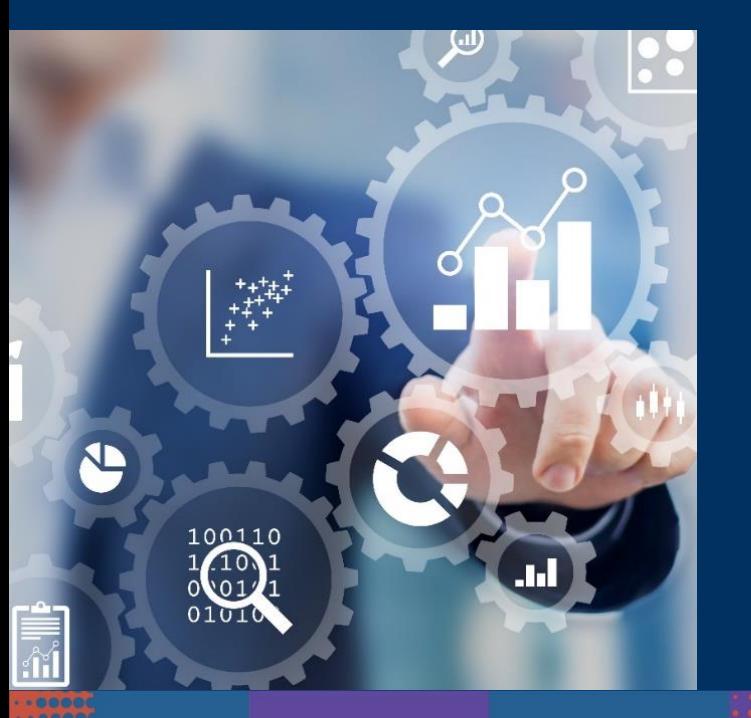

Назначение администратора ИБ

Инициализация ПАК ViPNet SIES MC

Настройка рабочего места администратора ИБ

Установка SIES Proxy для проброса управляющих команд

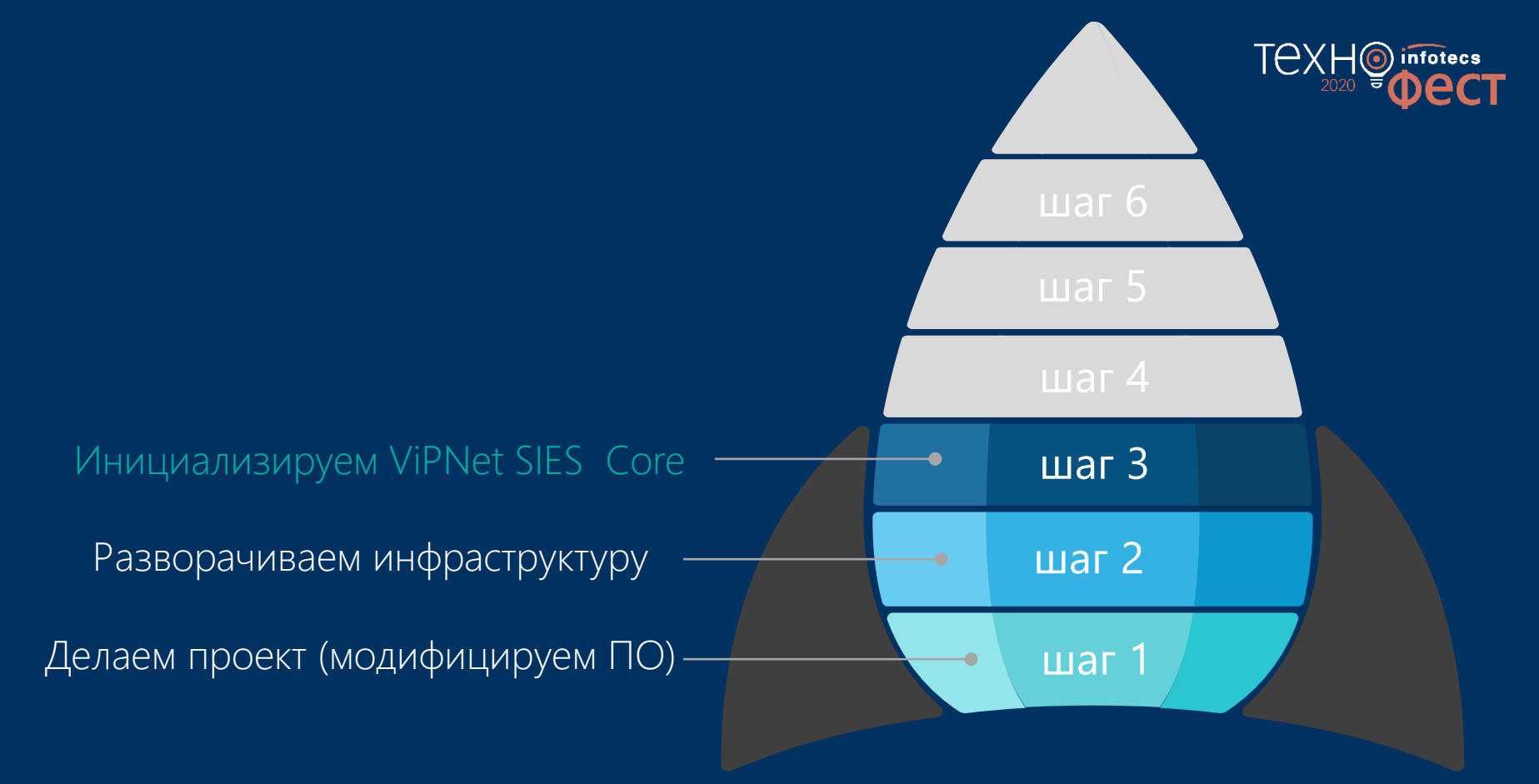

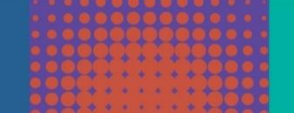

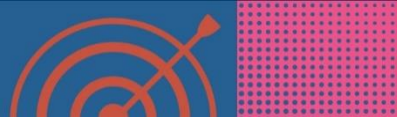

# Инициализация ViPNet SIES Core

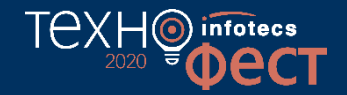

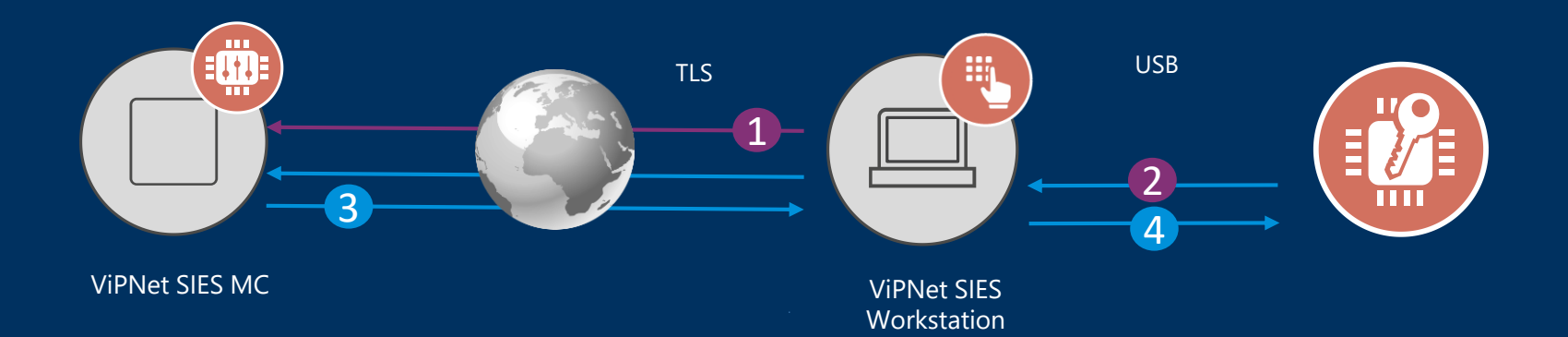

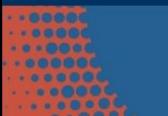

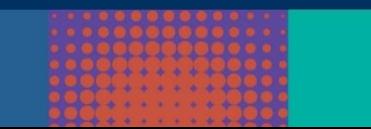

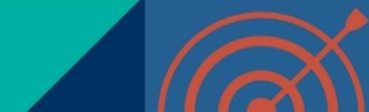

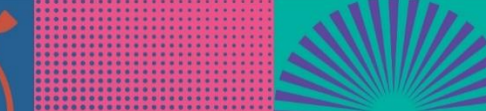

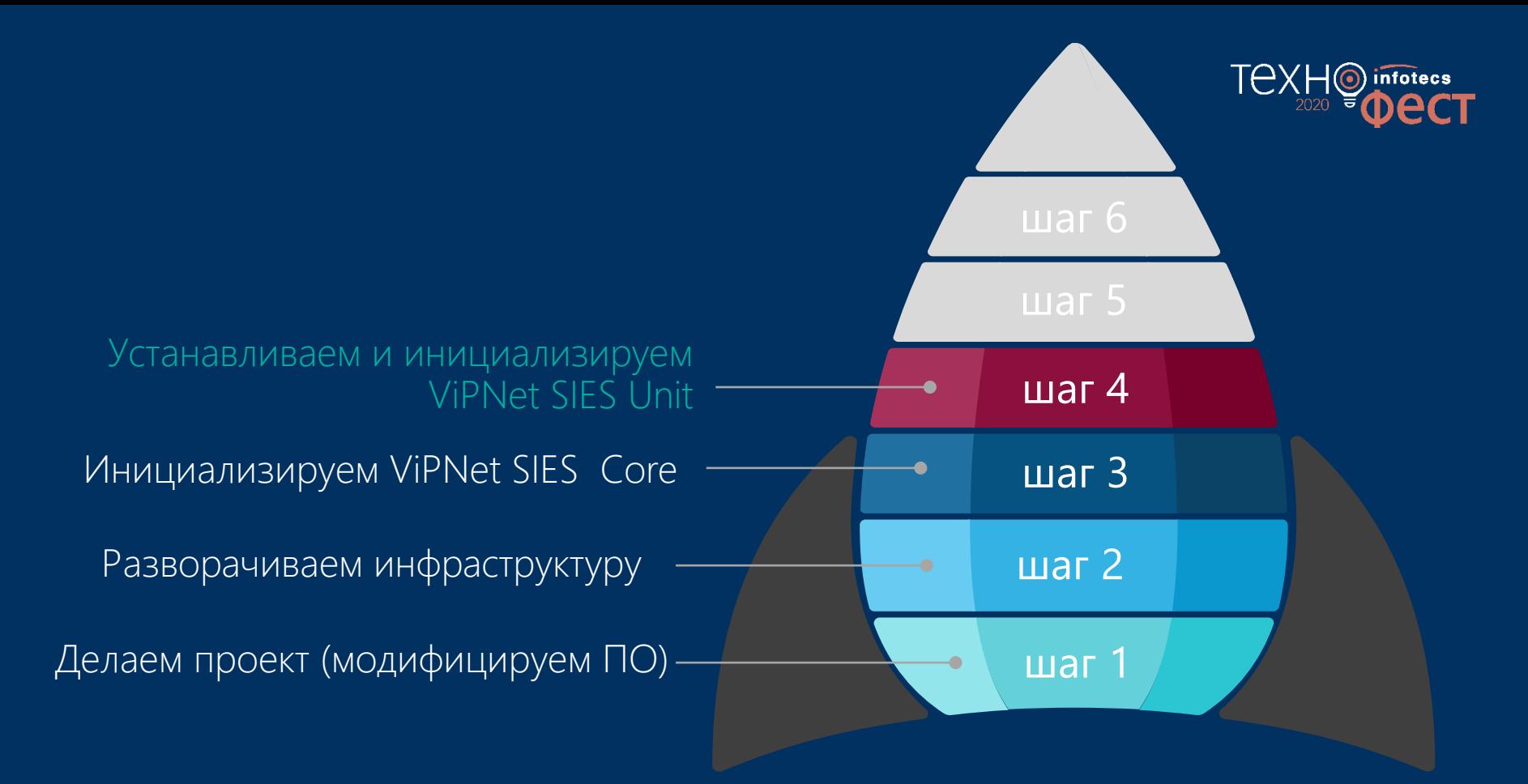

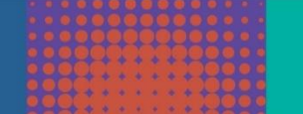

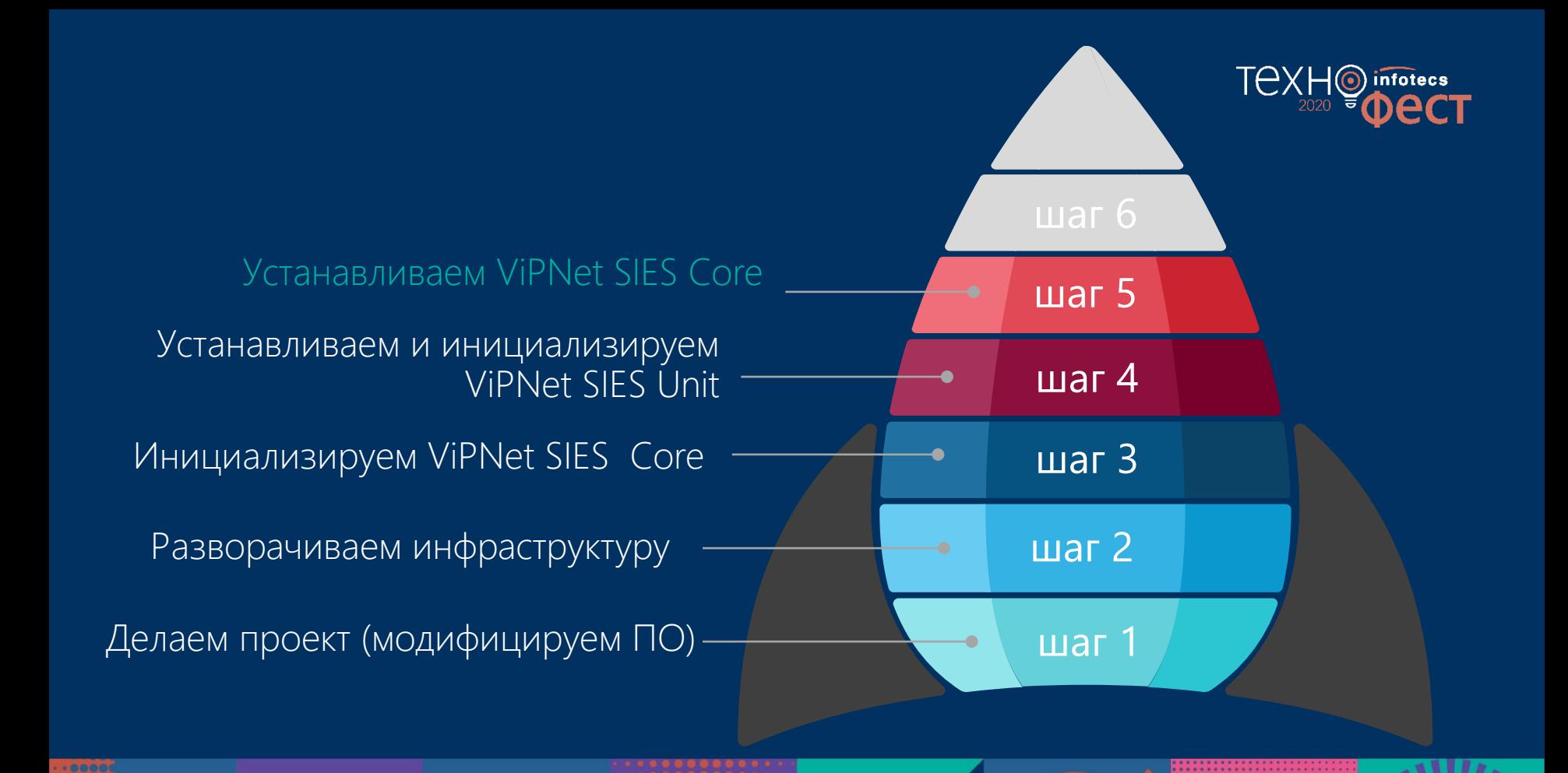

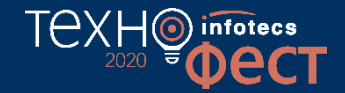

#### ЗАЩИЩАЕМОЕ УСТРОЙСТВО (ПЛК, УСО, ДАТЧИК, …)

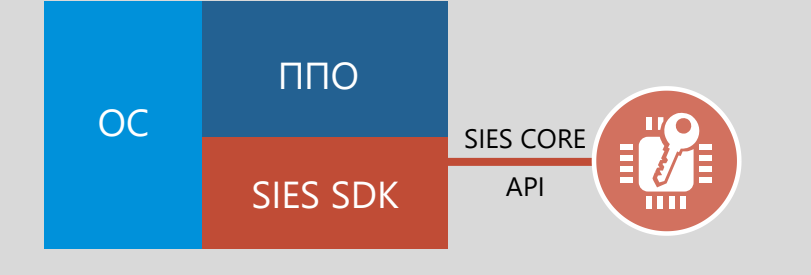

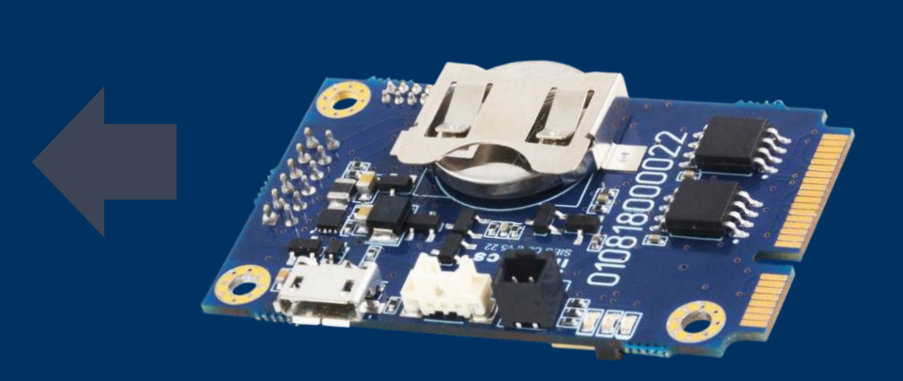

# Установка ПАК VIPNet SIES Core в PLC

На аппаратном уровне – USB На программном уровне – SIES API (RATP+прикладной протокол)

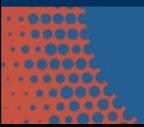

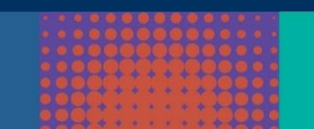

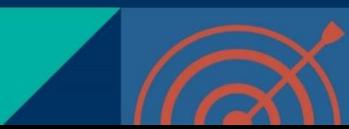

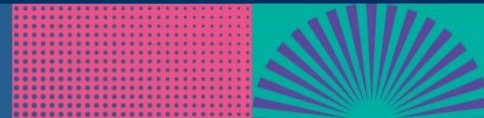

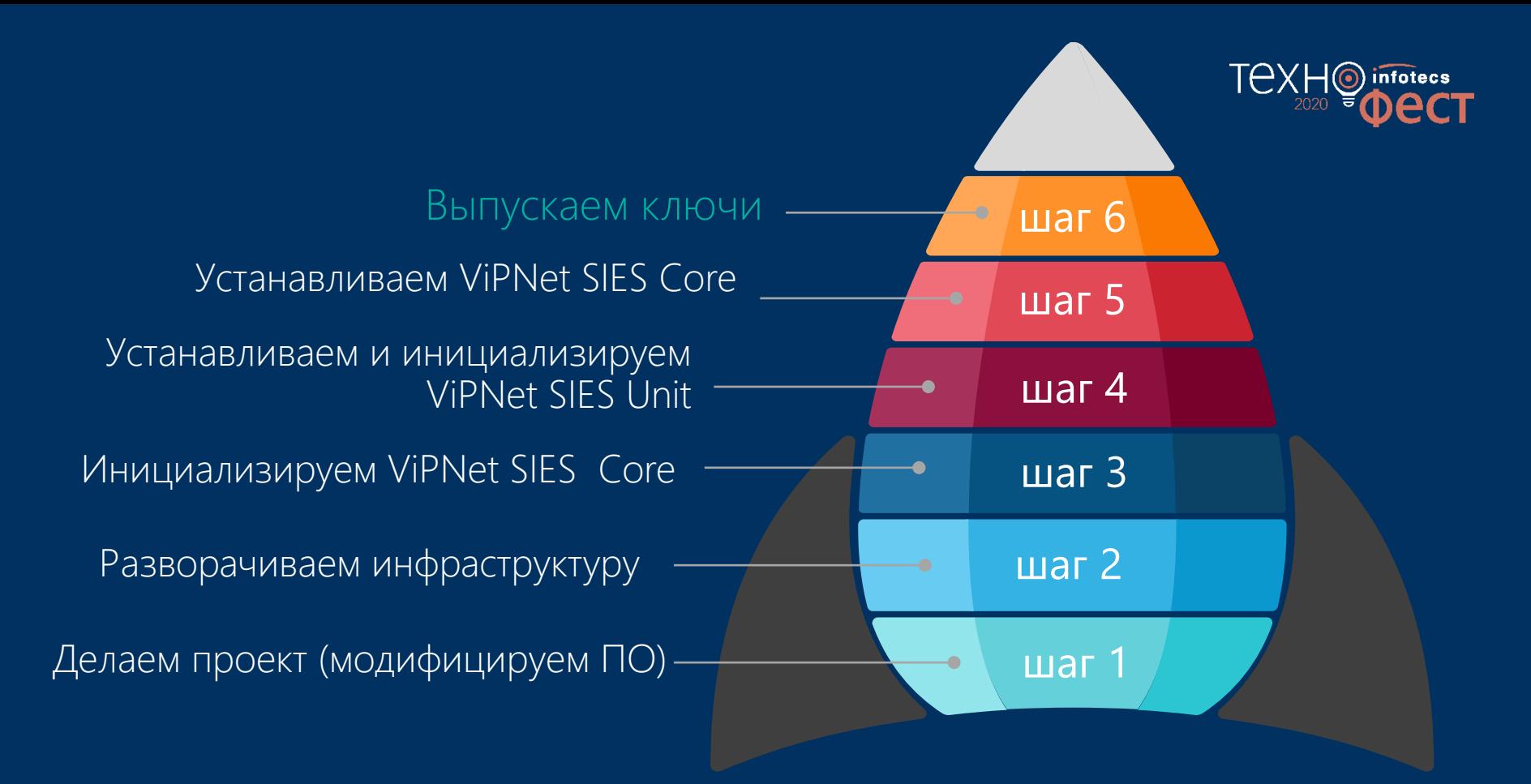

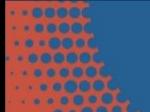

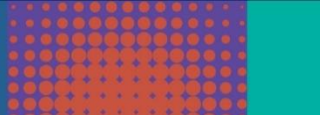

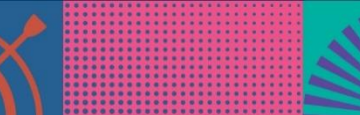

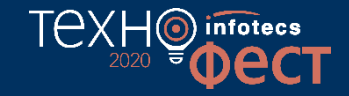

# Загрузка ключей

- 1. Задание связей между устройствами
- 2. Синхронизация связей
- 3. Загрузка ключей

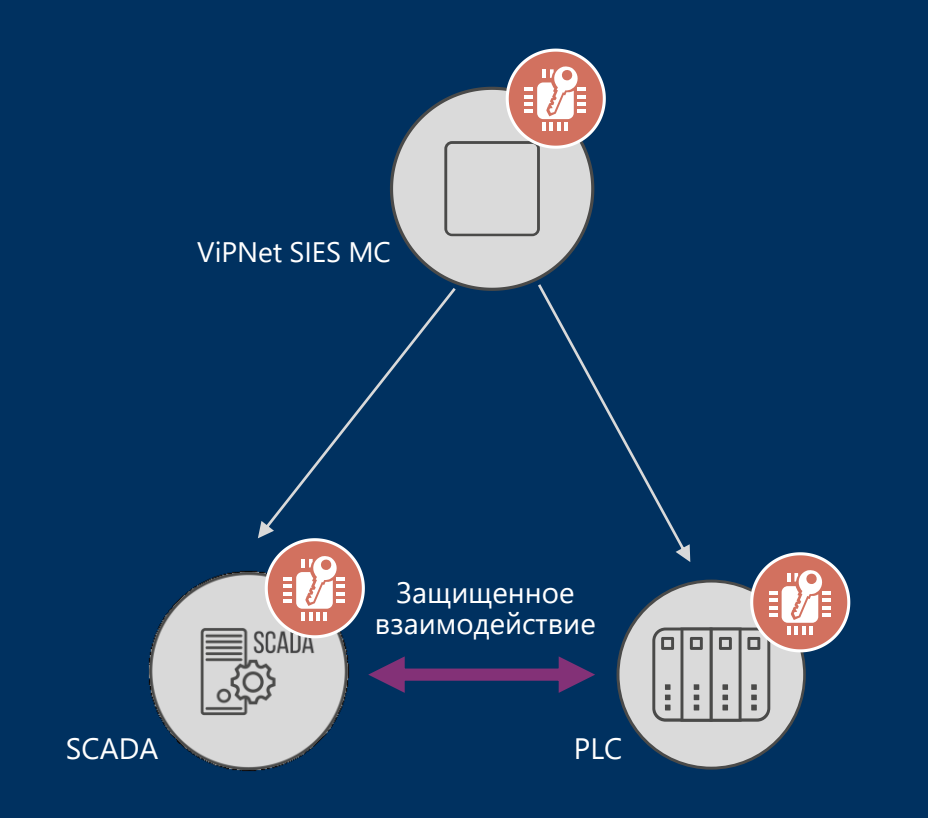

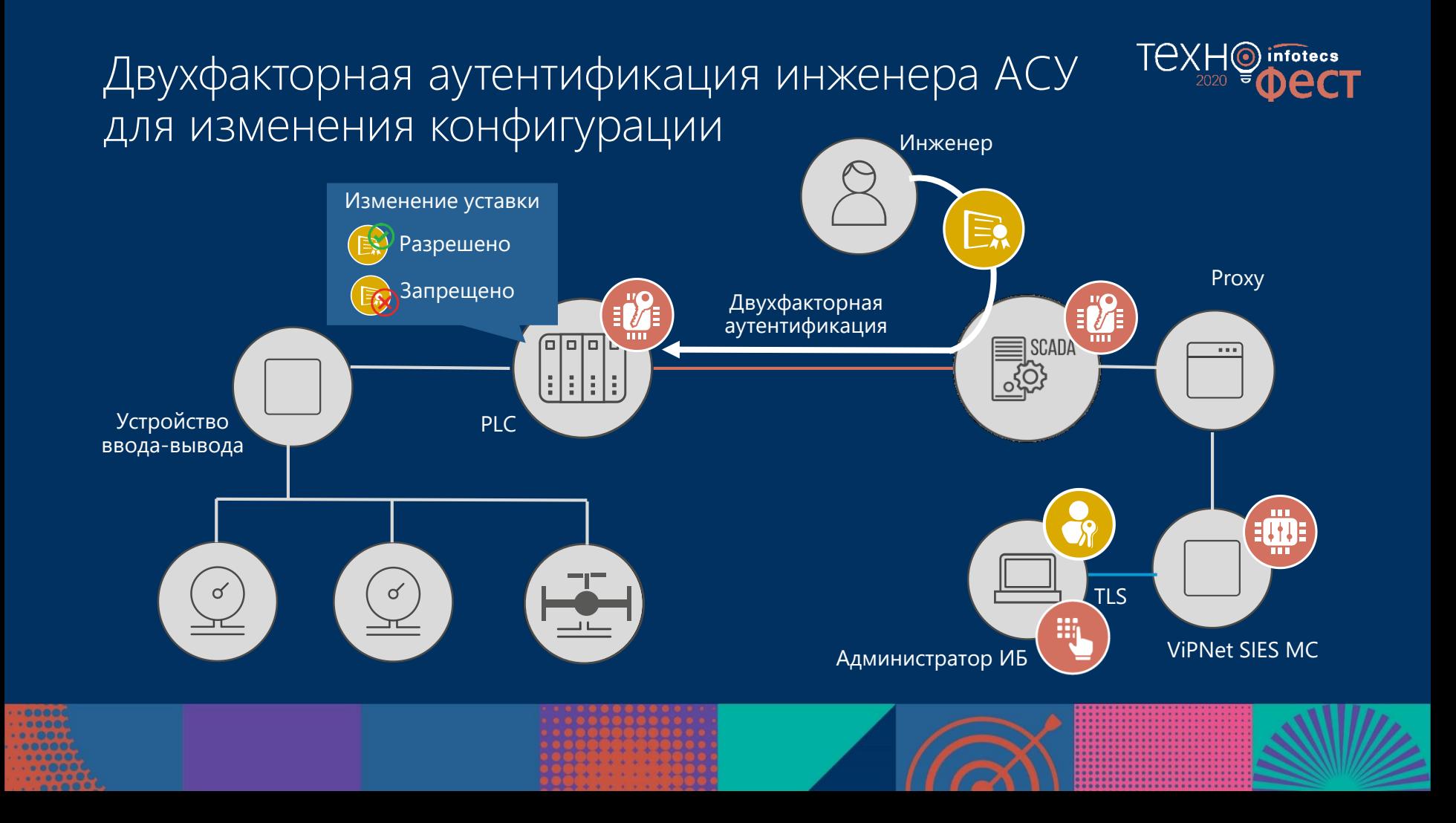

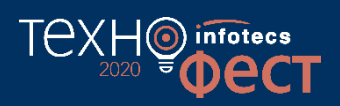

...........

*<u><u>................</u>*</u> . . . . . . . . . . . . . . . . . .

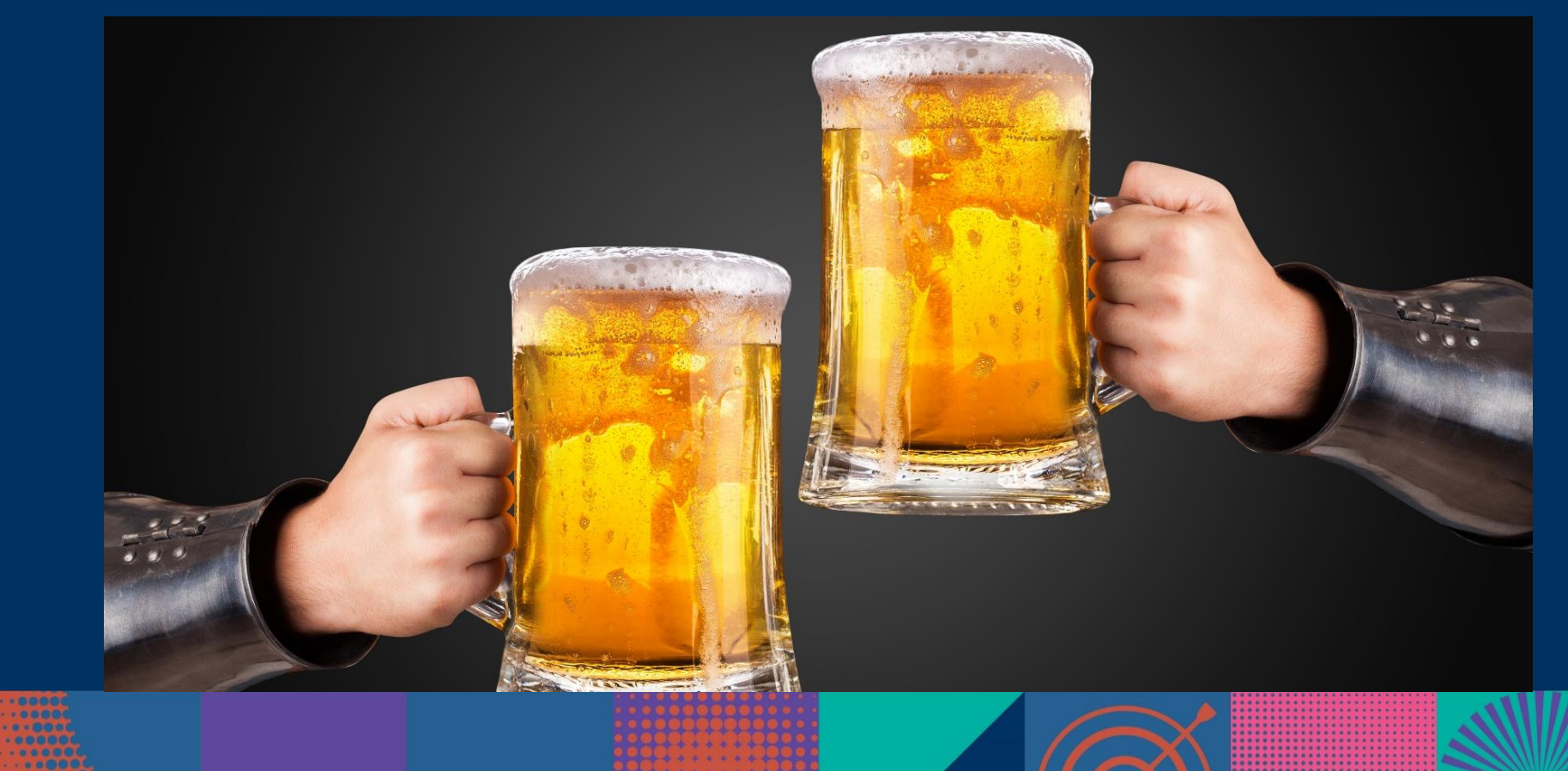

 $000$ 

 $0.000$ 

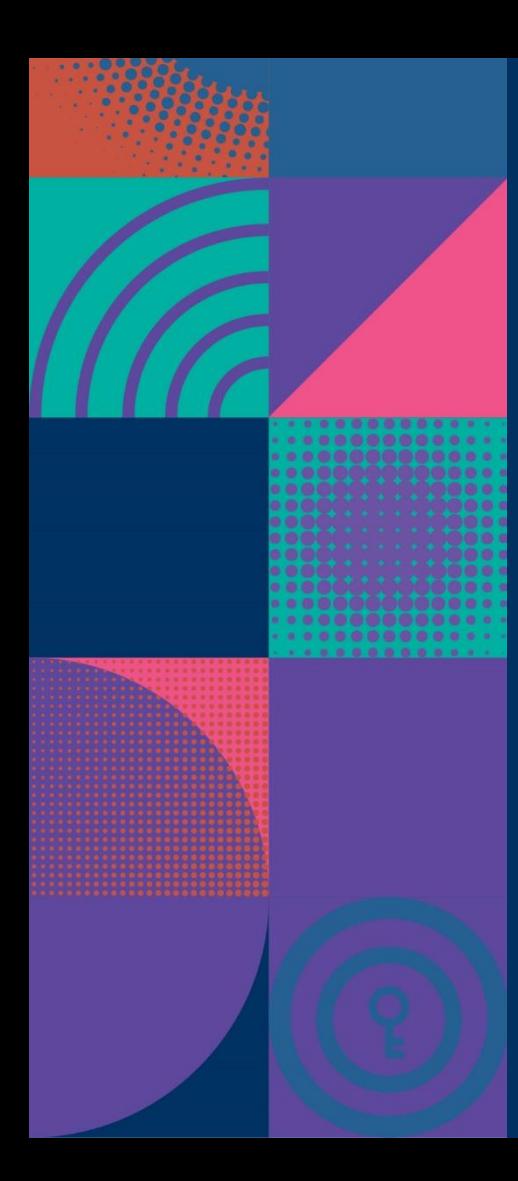

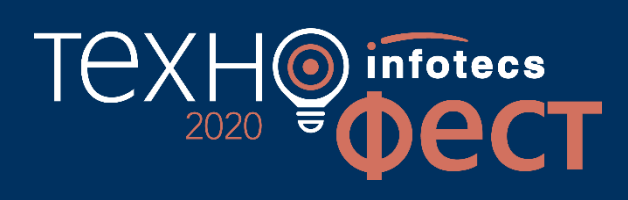

Спасибо за внимание!

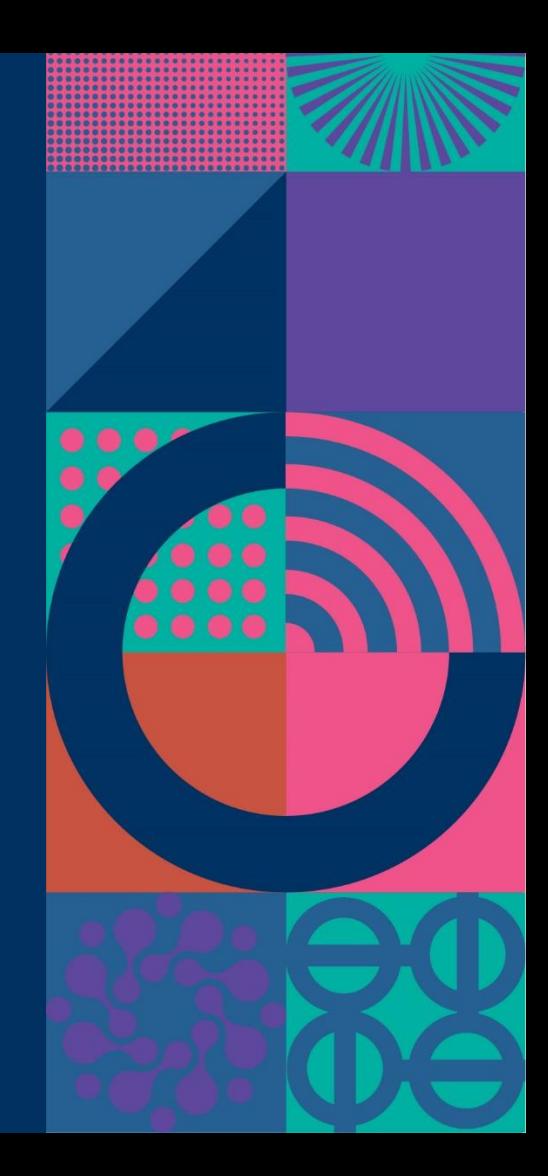